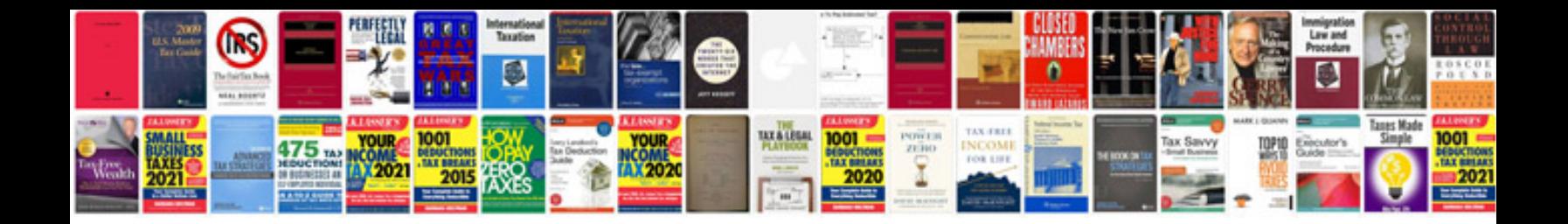

**Minutes template document**

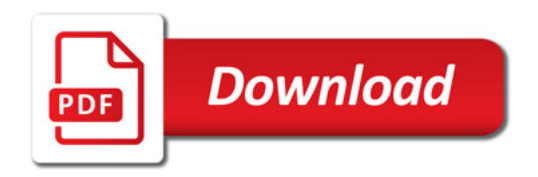

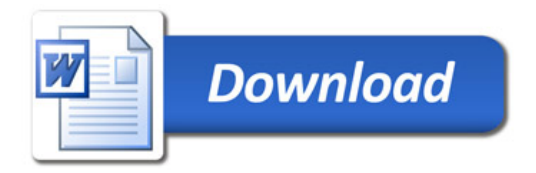